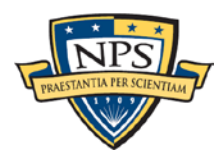

# **Paraphrasing and Quoting: Bulleted and Numbered Lists**

Even when lists are cited, they must still be [quoted or paraphrased properly.](https://nps.edu/documents/105790666/106471207/Paraphrasing+and+Quoting+Responsibly%2C+All+Styles.pdf/5239a64a-da79-ba4a-d47e-a4dc3d1a8286?t=1583510183017) Choose one of three methods: paraphrase completely, format the list as a block quote pulled verbatim from the source, or quote individual passages.

Whether paraphrasing or quoting, *always cite the source!*

## **How to cite a paraphrased list**

When paraphrasing items in a list, use a signal phrase or citation in the paragraph text *before* the list.

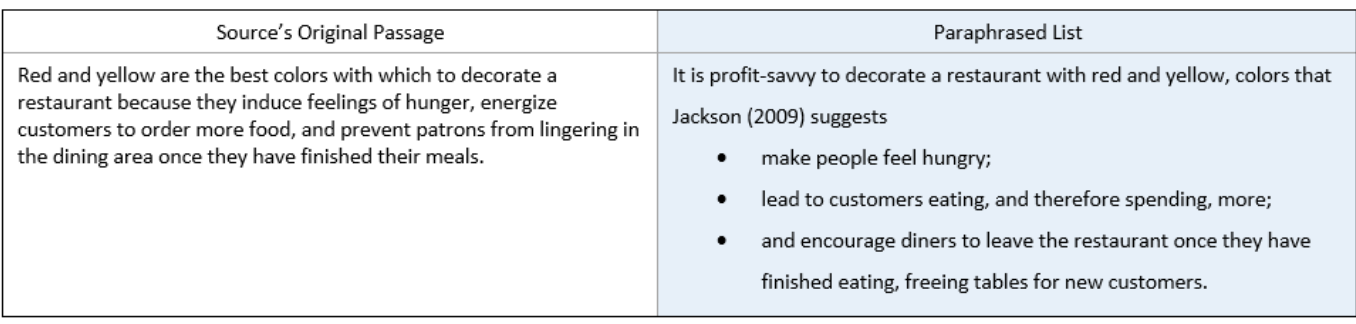

### **How to cite a block quote list**

Lists taken directly from a source can function as block quotes, which don't need quotation marks. In your text before the list, introduce the source with a [signal phrase.](https://nps.edu/documents/105790666/106471207/Signal_Phrases.pdf/7e121069-8cf2-f309-afad-c01f728b4cb2?t=1583454246399) Make the list single-spaced. If you change or add words, [do so in brackets]. Then include a citation after the last list item; if the list ends with a period, place your citation after that period.

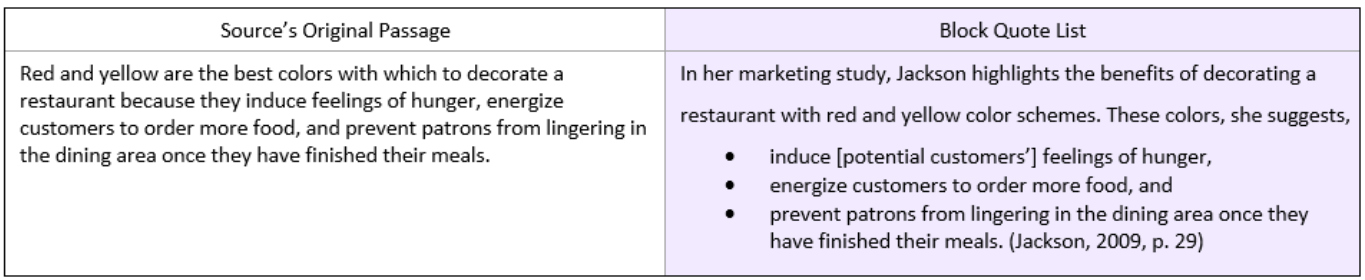

### **How to directly quote individual list items**

When paraphrasing some list items and quoting others, use a citation or signal phrase in the paragraph text *before* the list. Include quotation marks and a citation with the directly quoted language.

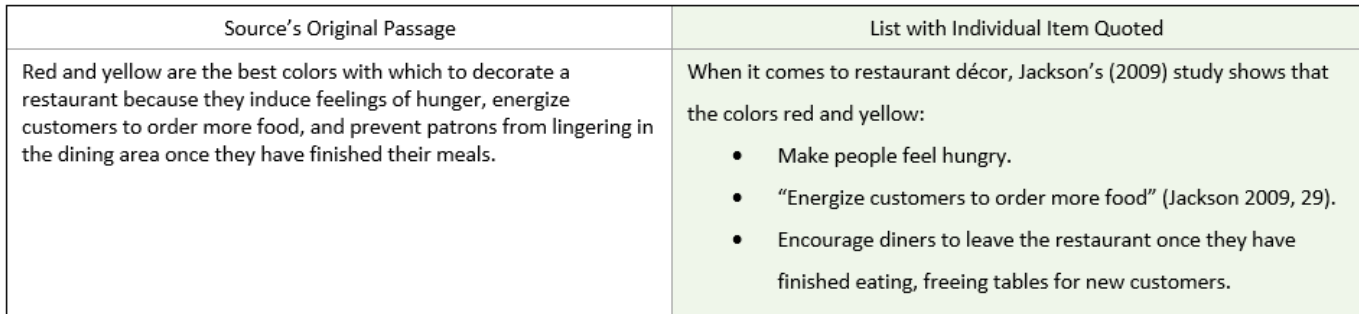

From the Naval Postgraduate School's Graduate Writing Center and Thesis Processing Office, located in the Dudley Knox Library and online at<https://nps.edu/web/gwc> an[d https://nps.edu/web/thesisprocessing.](https://nps.edu/web/thesisprocessing)

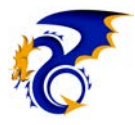

### **Why and How to Paraphrase Properly**

**To paraphrase** means to describe a source's passage completely in your own words, and with your own sentence structure. Changing a source's words here and there, or adding words to a source's sentence, is known as "patchwork" or "mosaic" plagiarism—it is *not* proper paraphrasing. **Paraphrase** when a source's passage is complex, or written in a way that doesn't match your writing style. Paraphrase, for example, a short paragraph describing new DOD policy.

Paraphrasing allows you to strategically incorporate trusted information through the lens of your paper (your specific focus, audience, and argument) and your lens as a writer (your voice and style). Direct quotes do not show *your analysis* of a source. Paraphrasing shows your ability to think critically about the topic and understand others' research. Generally, not more than 10 percent of a standard paper should be directly quoted material; the majority of text should be your own.

#### Steps toward a proper paraphrase:

- 1. Actively read source text until you truly understand the information.
- 2. Take notes in your own words, using quotation marks to clearly indicate key terms and borrowed phrases/language.
- 3. Working from your notes—*not* from the source—craft sentences using your own voice, language, and structure.
- **\*** Tip: If your paraphrased sentence is still too close to the original, start by finding the sentence's primary subject and verb. Then, using your own knowledge of the topic, reframe the sentence with these terms but from a new angle.

#### **Formatting Rules for Direct Quotes**

**To quote** means to take a source's words directly/verbatim. Generally, directly borrowed language of about five words or more must appear in quotation marks. Many citation styles require page numbers for direct-quote citations. Use a **quote** when information is clear, accessible, and brief, or when language is particularly powerful or of historic importance. Quote, for example, a precisely worded definition, legally binding declaration, controversial statement, or line from a famous speech.

• Use [brackets] around clarifying language you have changed or added into a direct quote. However, if you find you must frequently add or change language to clarify, it may be best to paraphrase the information instead.

Example: Well into the nineteenth century, as political scientist Mavis Bachman discovered, "the word [democracy] was repeatedly used by conservatives to smear opponents of all kinds" (2014, p. 32).

Use an ellipsis to indicate if you drop words mid-sentence.

Example: "We the People of the United States, in order to form a more perfect union … do ordain and establish this Constitution for the United States of America."43

- "For quotes within quotes, use 'single quotation marks' for the inside pair" [3].
- Use a block quote when you are quoting more than five lines from the original. Introduce the block quote with a source signal phrase. Indent the quoted text one-half inch from each regular margin. Single-space the block quote. Add a citation at the end of the block quote.
- For quotes within *block* quotes, use "regular double quotation marks" for the internally quoted material.
- Insert [sic] into a direct quote to indicate an error was the source author's and not your own. You do not need to use [sic] to indicate a variant spelling—for example, if quoting a British source that spells "color" as "colour."
	- Example: Historian Charles Bear argued in 1999 that "most of the drafters of the Constitution viewed demorcacy [sic] as something rather to be dreaded then [sic] encouraged" (p. 407).
- "If you **add emphasis** (*italics*, **boldface**, underline, etc.) that did not appear in the original source, indicate so after the closing quotation marks" (emphasis added).

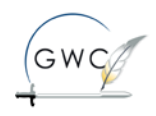

From the Naval Postgraduate School's Graduate Writing Center and Thesis Processing Office, located in the Dudley Knox Library and online at<https://nps.edu/web/gwc> an[d https://nps.edu/web/thesisprocessing.](https://nps.edu/web/thesisprocessing)

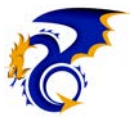